## **Financial Management FIN 504 01W, 02W and 03W Summer 1, 2016 (meets 6/6/2016 to 7/7/2016) Syllabus**

Instructor: Srinivas Nippani, Ph.D. Classroom: Online Class Meeting Time: **We will have Webinar (Class Live Pro) sessions on Monday mornings (at 10.00 am CST) and Wednesday evenings (at 6 pm CST).** In this class, students will attend/listen to online lectures. For the list of days and the chapters that will be covered in every lecture session on Webinar (Class Live Pro), please see the schedule under syllabus below. I expect you to attend the sessions or if that is not possible listen to the recorded sessions and Email me/call me if you have any questions. **I fully understand if you are unable to attend any lecture live and can only listen to the recording because of work or time conflict with other commitments. There is no need to inform me if you are unable to attend a class live session as long as you listen to the recording within a day or two. For Listening to Class Live please see the Technology Requirements part of the syllabus. It helps you understand how to get access and get the best out of the lectures.**  Office: BA 102G (Texas A&M Commerce)

Office Phone: 903-886-5678 Office Hours Online by appointment. Fax: 903-886-5601 Email: Sri.Nippani@tamuc.edu

Course Description: A study of business finance within the economic environment including financial reporting, analysis, markets and regulations, with emphasis on global and ethical issues. Risk, valuation, planning and analysis including working capital management and capital budgeting, and other decision rules helps maximize the value of the firm. Focus on total quality management and financial considerations in the production of goods and services.

Prerequisite: Fin 304 or Fin 501 or consent of instructor

Course goal: The goal of the course is to introduce and have you become proficient with both the theory and application of financial management concepts.

Textbook and other materials required:

- 1. Contemporary Financial Management,  $13<sup>th</sup>$  Edition by R. Charles Moyer, James R. McGuigan and Ramesh P. Rao South-Western, Cengage Learning. The ISBN is 9781285198842.
- 2. A Good Financial Calculator**. I strongly recommend the Texas Instruments BA II plus Professional calculator and my explanations will be based on this calculator in the class.** You can see what this calculator looks like and how to use it at this website. **[http://movies.atomiclearning.com/k12/ti\\_ba2/](http://movies.atomiclearning.com/k12/ti_ba2/)**
- 3. The Wall Street Journal (recommended)

#### Attendance, Course Requirements, Assignments and Grading

Students taking the course are expected attend all Webinar (Class Live Pro) sessions. The course will cover the textbook and material presented in class. I prefer students not to miss any Webinar (Class Live Pro) lectures except for emergency situations. **However as mentioned earlier, there**  **is no need to inform me if you are unable to attend as long as you listen to the recording within a day or two after the lecture.** The grading is based on the following scale:

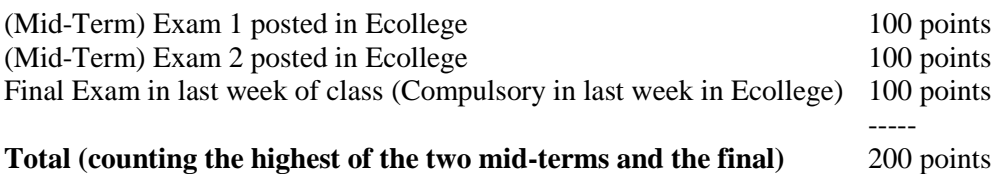

What you can use on exams: Textbook, scrap paper and calculator and any other notes you made. What you cannot use on exams: help of another person.

**All exams are to be taken on Ecollege. I will drop the lower of the two scores on the first two exams in determining the final grade. If you miss a mid-term exam that will be your dropped grade. You cannot miss the final.** My exams will be based on material covered in class. For each student the total points will be added up and converted to a percentage at the end of the semester to decide the final grade. The following scale will be applied to decide the final grade for students: 90 and above: A grade, 80-89.99%: B grade, 70-79.99%: C grade, 60%- 69.99%: D grade and below 60%: F grade. I will try to adhere to the above grading scale but I reserve the right to deviate from it. My exams are normally of multiple choices and you can use a calculator on them. Since this is an online class, you can use a textbook and other material on the exams. The exams are not proctored. However, the exams are designed for speed and accuracy. No student will be given an opportunity to make up for an inadequate performance on an exam and make-up exams will be given for only medical reasons. Make up exams are likely to be essay type and definitely will not be given online.

Tentative Course Schedule

Please see Schedule below. I reserve the right to deviate from this schedule.

\*Only a part of the material will be used in some of the chapters. We may do some chapters only in part. I reserve the right to change anything in the syll abus if I feel it is necessary.

Schedule of Webinar (Class Live Pro) for FIN 504 begins at 10.00 am CST on Mondays at 6.pm CST on Wednesdays and are expected to last less than two hours every time we meet. All times are U.S. Central Standard Time. I reserve the right to deviate from this schedule.

June 6: Chapters 1-2 lecture (10 am) June 8: Chapter 5 lecture (6 pm) June 13: Chapters 3-4 lecture (10 am) June 15: Chapters 6-7 lecture (6 pm) **June 17-19: Mid Term Exam 1 on chapters 1, 2, 5, 3 and 4.** June 20: Chapters 8-12 lecture (10 am) June 22: Chapters 9-10 lecture (6 pm) **June 24-26: Mid-term Exam 2 on chapters 6, 7, 8 and 12.**  June 27: Chapters 11-16 lecture (10 am) June 29: Reserve Day to be used if needed. **July 3-5: Final Exam over chapters 8-12 and 16. Please note that some chapters from the second mid-term are also included here.** 

**(Please note that all Exams are posted in the left column of the Course Website. All exams will be called EXAM. However, please remember that the first one is the first mid-term, the second one is the second mid-term and the third is the final exam. While one of the midterms is optional, the final is compulsory).** 

# TECHNOLOGY REQUIREMENTS

- To fully participate in online courses you will need to use a current Flash enabled browser. For PC users, the suggested browser is Google Chrome or Mozilla Firefox. For Mac users, the most current update of Firefox is suggested.
- You will need regular access to a computer with a broadband Internet connection. The minimum computer requirements are:
	- o 512 MB of RAM, 1 GB or more preferred
	- o Broadband connection required courses are heavily video intensive
	- o Video display capable of high-color 16-bit display 1024 x 768 or higher resolution
- You must have a:
	- o Sound card, which is usually integrated into your desktop or laptop computer
	- o Speakers or headphones.
	- o \*For courses utilizing video-conferencing tools and/or an online proctoring solution, a webcam and microphone are required. (The exams in this class will not be proctored).
- Both versions of Java (32 bit and 64 bit) must be installed and up to date on your machine. At a minimum Java 7, update 51, is required to support the learning management system. The most current version of Java can be downloaded at: [JAVA web site](http://www.java.com/en/download/manual.jsp)  <http://www.java.com/en/download/manual.jsp>
- Current anti-virus software must be installed and kept up to date.
- Run a browser check through the Pearson LearningStudio Technical Requirements website. [Browser Check](http://help.ecollege.com/LS_Tech_Req_WebHelp/en-us/#LS_Technical_Requirements.htm#Browset) [http://help.ecollege.com/LS\\_Tech\\_Req\\_WebHelp/en](http://help.ecollege.com/LS_Tech_Req_WebHelp/en-us/#LS_Technical_Requirements.htm)[us/#LS\\_Technical\\_Requirements.htm#Browset](http://help.ecollege.com/LS_Tech_Req_WebHelp/en-us/#LS_Technical_Requirements.htm)

Running the browser check will ensure your internet browser is supported.

- Pop-ups are allowed. JavaScript is enabled. Cookies are enabled.
- You will need some additional free software (plug-ins) for enhanced web browsing. Ensure that you download the free versions of the following software:
	- o [Adobe Reader https://get.adobe.com/reader/](https://get.adobe.com/reader/)
	- o [Adobe Flash Player](https://get.adobe.com/flashplayer/) *(version 17 or later)* <https://get.adobe.com/flashplayer/>
	- o [Adobe Shockwave Player https://get.adobe.com/shockwave/](https://get.adobe.com/shockwave/)
	- o [Apple Quick Time http://www.apple.com/quicktime/download/](http://www.apple.com/quicktime/download/)
- At a minimum, you must have Microsoft Office 2013, 2010, 2007 or Open Office. Microsoft Office is the standard office productivity software utilized by faculty, students, and staff.

Microsoft Word is the standard word processing software, Microsoft Excel is the standard spreadsheet software, and Microsoft PowerPoint is the standard presentation software. Copying and pasting, along with attaching/uploading documents for assignment submission, will also be required. If you do not have Microsoft Office, you can check with the bookstore to see if they have any student copies.

• For additional information about system requirements, please see: System Requirements for [LearningStudio https://secure.ecollege.com/tamuc/index.learn?action=technical](https://secure.ecollege.com/tamuc/index.learn?action=technical)

# ACCESS AND NAVIGATION

## **Pearson LearningStudio (eCollege) Access and Log in Information**

This course will be facilitated using Pearson LearningStudio, the learning management system used by Texas A&M University-Commerce. To get started with the course, go to [myLeo.](http://www.tamuc.edu/myleo.aspx) <http://www.tamuc.edu/myleo.aspx>

## **You will need your CWID and password to log in to the course. If you do not know your CWID or have forgotten your password, contact Technology Services at 903.468.6000 or**  [helpdesk@tamuc.edu](mailto:helpdesk@tamuc.edu)**.**

It is strongly recommended that you perform a "Browser Test" prior to the start of your course. To launch a browser test, login to Pearson LearningStudio, click on the "My Courses" tab, and then select the "Browser Test" link under Support Services.

## **Pearson Learning Studio Student Technical Support**

Texas A&M University-Commerce provides students technical support in the use of Pearson LearningStudio.

Technical assistance is available 24 hours a day/ 7 days a week.

If at any time you experience technical problems (e.g., you can't log in to the course, you can't see certain material, etc.) please contact the Pearson LearningStudio Help Desk, available 24 hours a day, seven days a week.

The student help desk may be reached by the following means 24 hours a day, seven days a week.

- **Chat Support:** Click on *'Live Support'* on the tool bar within your course to chat with a Pearson Learning Studio Representative.
- **Phone:** 1-866-656-5511 (Toll Free) to speak with Pearson Learning Studio Technical Support Representative.
- Email: [helpdesk@online.tamuc.org](file://///ctis/dfsroot/FCTT/Instructional%20Design%20Unit%20Files/AppData/Local/Microsoft/Windows/Temporary%20Internet%20Files/derrcammi/AppData/Local/Microsoft/Windows/Temporary%20Internet%20Files/Content.Outlook/YE1SXF8H/helpdesk@online.tamuc.org) to initiate a support request with Pearson LearningStudio Technical Support Representative.

**Accessing Help from within Your Course:** Click on the *'Tech Support'* icon on the upper left side of the screen inside the course. You then will be able to get assistance via online chat, email or by phone by calling the Help Desk number noted below.

**Note:** Personal computer problems do not excuse the requirement to complete all course work in a timely and satisfactory manner. Each student needs to have a backup method to deal with these inevitable problems. These methods might include the availability of a backup PC at home or work, the temporary use of a computer at a friend's home, the local library, office service companies, an Internet cafe, or a bookstore, such as Barnes & Noble, etc.

# **Policy for Reporting Problems with Pearson LearningStudio**

Should students encounter Pearson LearningStudio based problems while submitting assignments/discussions/comments/exams, the following procedure **MUST** be followed:

- 1. Students must report the problem to the help desk. You may reach the helpdesk at helpdesk@online.tamuc.org or 1-866-656-5511
- 2. Students **MUST** file their problem with the helpdesk and obtain a helpdesk ticket number
- 3. Once a helpdesk ticket number is in your possession, students should email me to advise me of the problem and to provide me with the helpdesk ticket number
- 4. At that time, I will call the helpdesk to confirm your problem and follow up with you

**PLEASE NOTE:** Your personal computer/access problems are not a legitimate excuse for filing a ticket with the Pearson LearningStudio Help Desk. You are strongly encouraged to check for compatibility of your browser **BEFORE** the course begins and to take the Pearson LearningStudio tutorial offered for students who may require some extra assistance in navigating the Pearson LearningStudio platform. **ONLY** Pearson LearningStudio based problems are legitimate.

## **Internet Access**

An Internet connection is necessary to participate in discussions and assignments, access readings, transfer course work, and receive feedback from your professor. View the requirements as outlined in Technology Requirements above for more information.

#### **myLeo Support**

Your myLeo email address is required to send and receive all student correspondence. Please email [helpdesk@tamuc.edu](mailto:helpdesk@tamuc.edu) or call us at 903-468-6000 with any questions about setting up your myLeo email account. You may also access information at [myLeo.](https://leo.tamuc.edu/) [https://leo.tamuc.edu](https://leo.tamuc.edu/)

## **Learner Support**

Go to the following link [One Stop Shop-](http://www.tamuc.edu/admissions/onestopshop/) created to serve you by attempting to provide as many resources as possible in one location.<http://www.tamuc.edu/admissions/onestopshop/>

Go to the following link [Academic Success Center-](http://www.tamuc.edu/campusLife/campusServices/academicSuccessCenter/) focused on providing academic resources to help you achieve academic success.

<http://www.tamuc.edu/campusLife/campusServices/academicSuccessCenter/> FREE MobilE APPS

The Courses apps for phones have been adapted to support the tasks students can easily complete on a smaller device. Due to the smaller screen size course content is not presented.

The Courses app is free of charge. The mobile Courses Apps are designed and adapted for different devices.

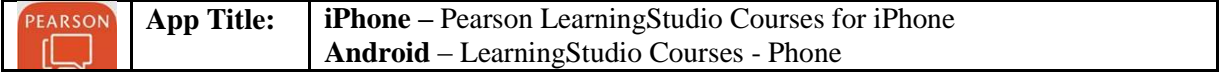

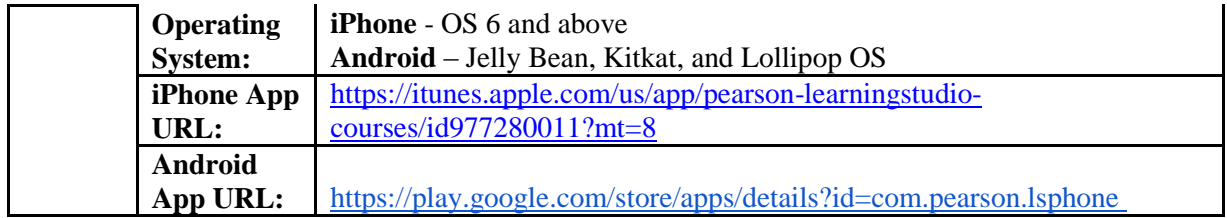

Once downloaded, search for Texas A&M University-Commerce, and it should appear on the list. Then you will need to sign into the myLeo Mobile portal.

The Courses App for Android and iPhone contain the following feature set:

- View titles/code/Instructor of all Courses enrolled in online
- View and respond to all discussions in individual Courses
- View Instructor Announcements in individual Courses
- View Graded items, Grades and comments in individual Courses
- Grade to Date
- View Events (assignments) and Calendar in individual Courses
- View Activity Feed for all courses
- View course filters on activities
- View link to Privacy Policy
- Ability to Sign out
- Send Feedback

Students should also consult the Rules of Netiquette for more information regarding how to interact with students in an online forum: [Netiquette](http://www.albion.com/netiquette/corerules.html) <http://www.albion.com/netiquette/corerules.html>

Academic Misconduct: Cheating will not be tolerated in this class. Please remember that this is a graduate level class and you are graded against each other. By giving someone answers to exam questions helps neither you nor them. If I catch someone cheating, I will deal with that in accordance to the policies of the Texas A&M University-Commerce. **While you can use calculator and textbook on the exam, you should not take the help of any other person. You cannot use any other material other than the two above. I will give an "F" grade to any student who cheats or encourages cheating and will do my best to get them expelled from the University.** 

An Important Note: "All students enrolled at the University shall follow the tenets of common decency and acceptable behavior conducive to a positive learning environment" Student Handbook.

#### **Course Objectives and learning outcomes assessment:**

All of the topics covered in the course are covered with a specific course objective in mind. The course objectives for this course are given below which will be created into a learning outcomes assessment rubric (given below the objectives) to measure student performance in the class. The objectives for this course are:

1. Demonstrate an understanding of the advanced concepts of contemporary financial management and the application of its methods.

- 2. Demonstrate an ability to analyze and apply asset valuation techniques.
- 3. Demonstrate an understanding and the ability to measure strategic financial decisions in a risk/return context as it relates to today's dynamic world.

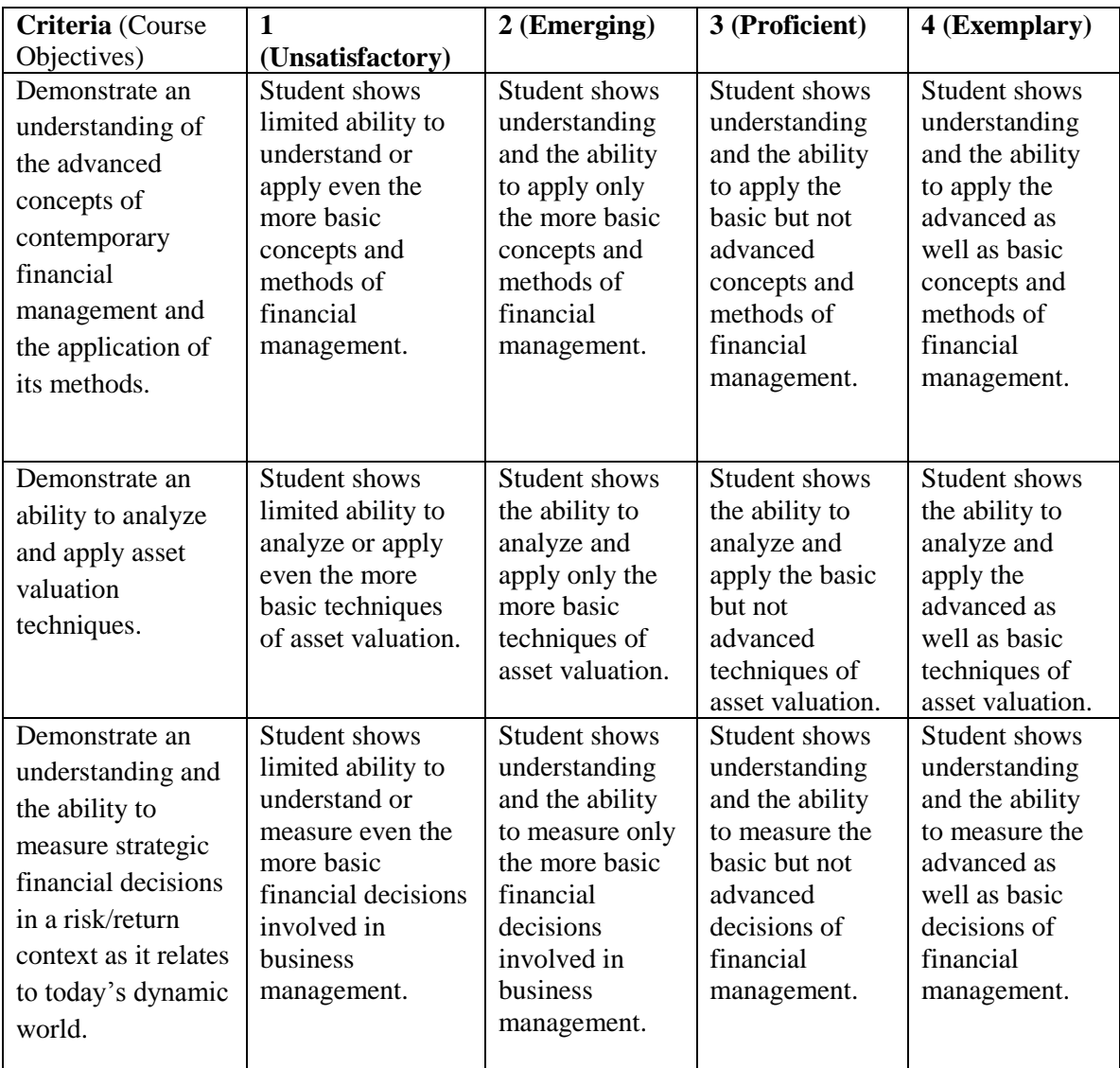

# **Students with Disabilities:**

The Americans with Disabilities Act (ADA) is a federal anti-discrimination statute that provides comprehensive civil rights protection for persons with disabilities. Among other things, this legislation requires that all students with disabilities be guaranteed a learning environment that provides for reasonable accommodation of their disabilities. If you have a disability requiring an accommodation, please contact:

> **Office of Student Disability Resources and Services Texas A&M University-Commerce Gee Library**

#### **Room 132 Phone (903) 886-5150 or (903) 886-5835 Fax (903) 468-8148** [StudentDisabilityServices@tamu-commerce.edu](mailto:StudentDisabilityServices@tamu-commerce.edu)

## **Nondiscrimination Statement**

**A&M-Commerce will comply in the classroom, and in online courses***,* **with all federal and state laws prohibiting discrimination and related retaliation on the basis of race, color, religion, sex, national origin, disability, age, genetic information or veteran status. Further, an environment free from discrimination on the basis of sexual orientation, gender identity, or gender expression will be maintained.**